## **8.lekce**

## **Převod z šestnáctkové do desítkové číselné soustavy**

**Miroslav Jílek**

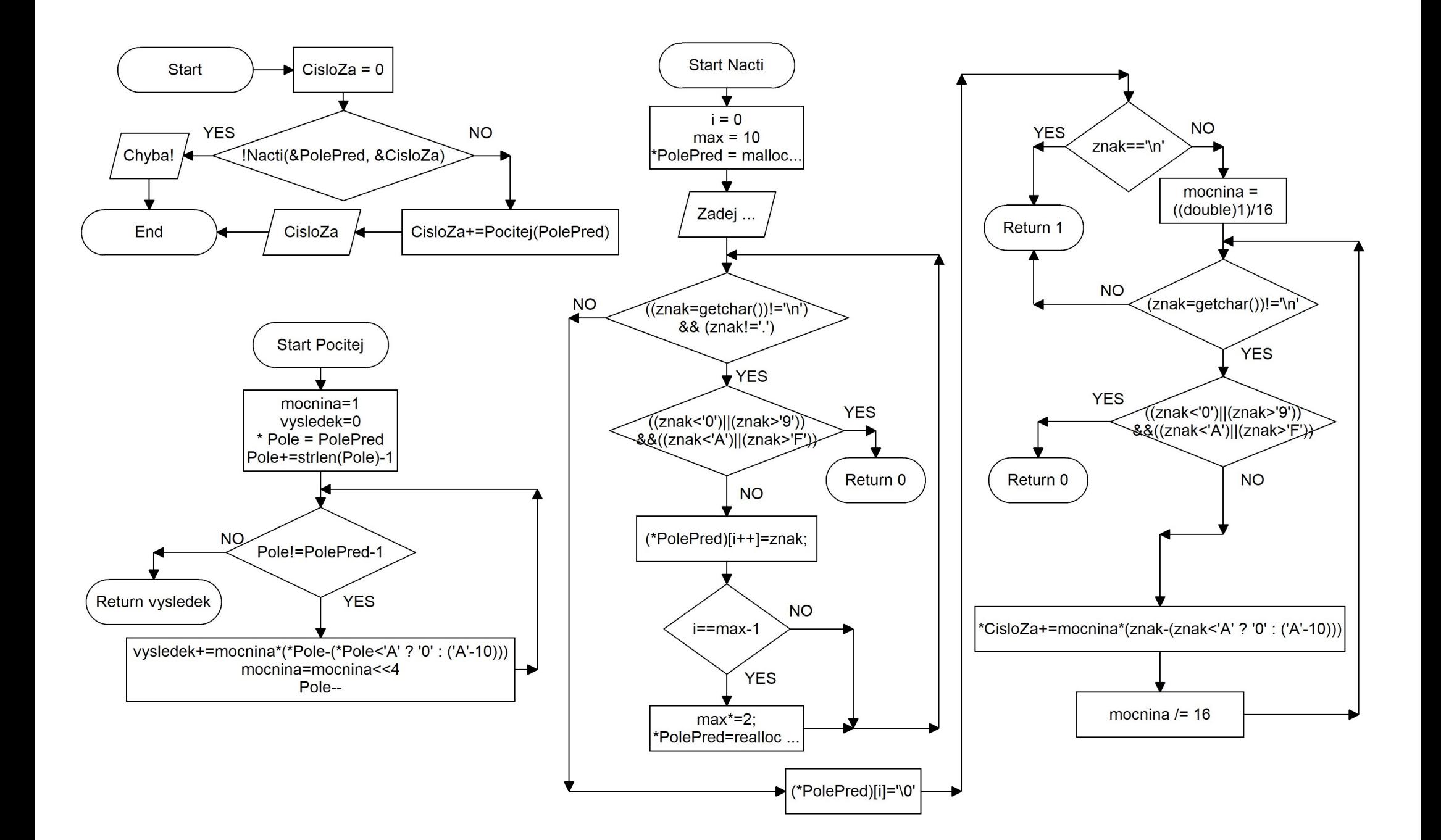

```
\#include \leqstdio.h>\#include \leqstdlib.h>#include <string.h>
int Nacti(char **PolePred, double *CisloZa) //ukazatel na ukazatel na char
\{int i=0, max=10;
      char znak;
      *PolePred = (char*)malloc(max*sizeof(char));
      printf("Zadej cislo v sestnactkove soustave (desetinna tecka): ");
      while(((znak = getchar())! = \n\alpha'')\&&(znak! ='.'))
      {
            if (((\text{znak} < '0')||(\text{znak} > '9')) \& \& ((\text{znak} < 'A')||(\text{znak} > 'F')) return 0;
            (*PolePred)[i++]=znak;if (i=max-1){
                  max^*=2;
                  *PolePred=realloc(*PolePred,max*sizeof(char));
            }
      }
      (*PolePred)[i]=\0:
      if (znak==\ln) return 1;
      double mocnina=((double)1)/16;
      while((znak=getchar())!='\n')
      {
            if (((znak<'0')||(znak>'9'))&&((znak<'A')||(znak>'F'))) return 0;
            *CisloZa+=mocnina*(znak-(znak<'A' ? '0' : ('A'-10)));
            mocnina/=16;
      }
     return 1;
}
```

```
long long Pocitej(char *PolePred)
{
     long long mocnina=1,vysledek=0;
     char * Pole = PolePred;Pole+=strlen(Pole)-1;//posuneme ukazatel (adresu) na posledni znak pole - Pole=&(Pole[strlen(Pole)-1]);
     while (Pole!=PolePred-1)
     \{vysledek+=mocnina*(*Pole-(*Pole<'A' ? '0' : ('A'-10))); //jestli na adrese Pole je '1'
          mocnina=mocnina<<4;
          Pole--; //posun adresy v PolePred o char vlevo (vyssi rad)
     }
     return vysledek;
}
int main (void)
\{char * PolePred;
     double CisloZa=0;
     if (!\text{Nacti}(\& \text{PolePred}, \& \text{CisloZa})) // posilame adresu adresy
     {
          printf("Chyba!\n");
          return 1;
     }
     CisloZa+=Pocitej(PolePred);
     printf("%lf\n",CisloZa);
     return 0;
}
```